# **PERMAS Component Generator**

**A VisPER add-on for launcher model** *fast* **generation** 

## **What is PCGen?**

PCGen is a model generator, integrated to VisPER and **specialized** in quasi axisymmetrical structures. Although it generates meshes, PCGen is *not* a mesher. It aims at creating **complete F.E. models** with automatic nodes and elements sets, materials, properties, loadings (for example pressure in tanks and boosters) and analysis situations. Its primary purpose is to **reduce the complexity of the whole F.E. model creation process,** so it generates also **automatic plans and reports**.

## **Features**

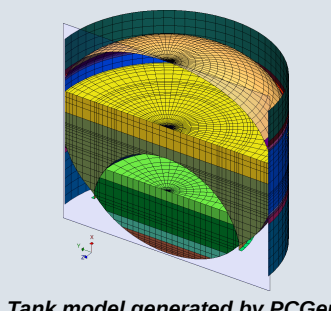

*Tank model generated by PCGen Automatic node and element sets for different filling levels of tanks*

Being specialized and integrating standards whenever possible, PCGen tries to work with the minimal amount of inputs, **allowing nonspecialists to generate models in a safe and fast way**. Interface's information reflects the physical concept, and petty details such as local definition of material referential angle are kept out the way as much as possible.

Objects in PCGen are highly dynamic and connected, to avoid information duplication and to **fasten variant generation**, but also to allow for **immediate feedback** about geometries, masses,

volumes... or inconsistencies that might arise during the edition. In fact, PCGen can also be used as a desktop calculator for a **primary design verification**, for example to get the analytical volume of a tank. In the

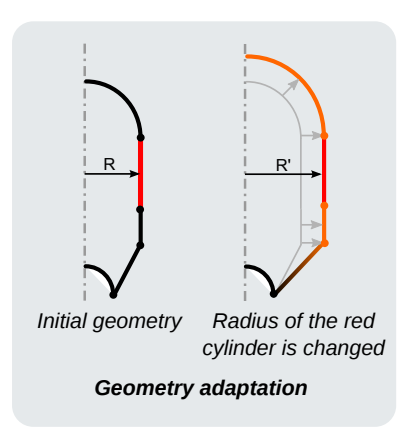

future, it will integrate more dedicated tools for convenient inputs (analytical eigen-frequencies computation, analytical inertia, standards bolts dimensions, etc.).

Information duplication is also limited thanks to the use of **inheritance**. Objects are stored in a hierarchy, they inherit default material and properties from their parents, while mass is cumulated bottom-up.

PCGen generates quality

PERMAS DAT files, keeping them compact and at a high level of abstraction, using loops or boolean definitions of sets. It also allows the user to **comment each object**, exporting \$COMMENT and DESCRIPTION cards. Names are interactively corrected to be unique and abide by PERMAS rules.

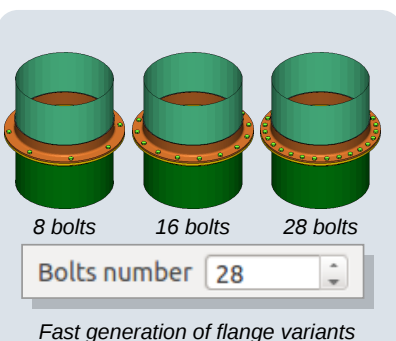

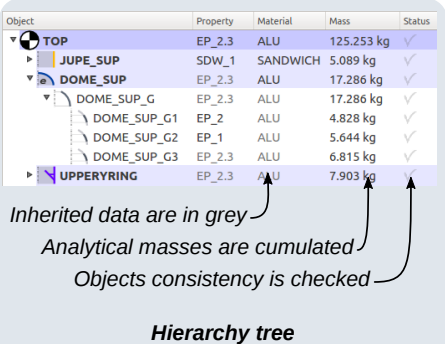

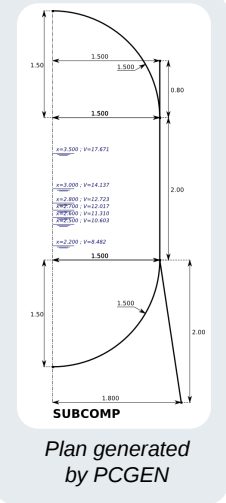

## **Products**

PCGen is not an all-purpose mesher, it is a **specialized** tool, that aims at integrating standards for model generation, as well as providing a convenient and adapted interface for model definition. Thus, it focuses mainly on the following products:

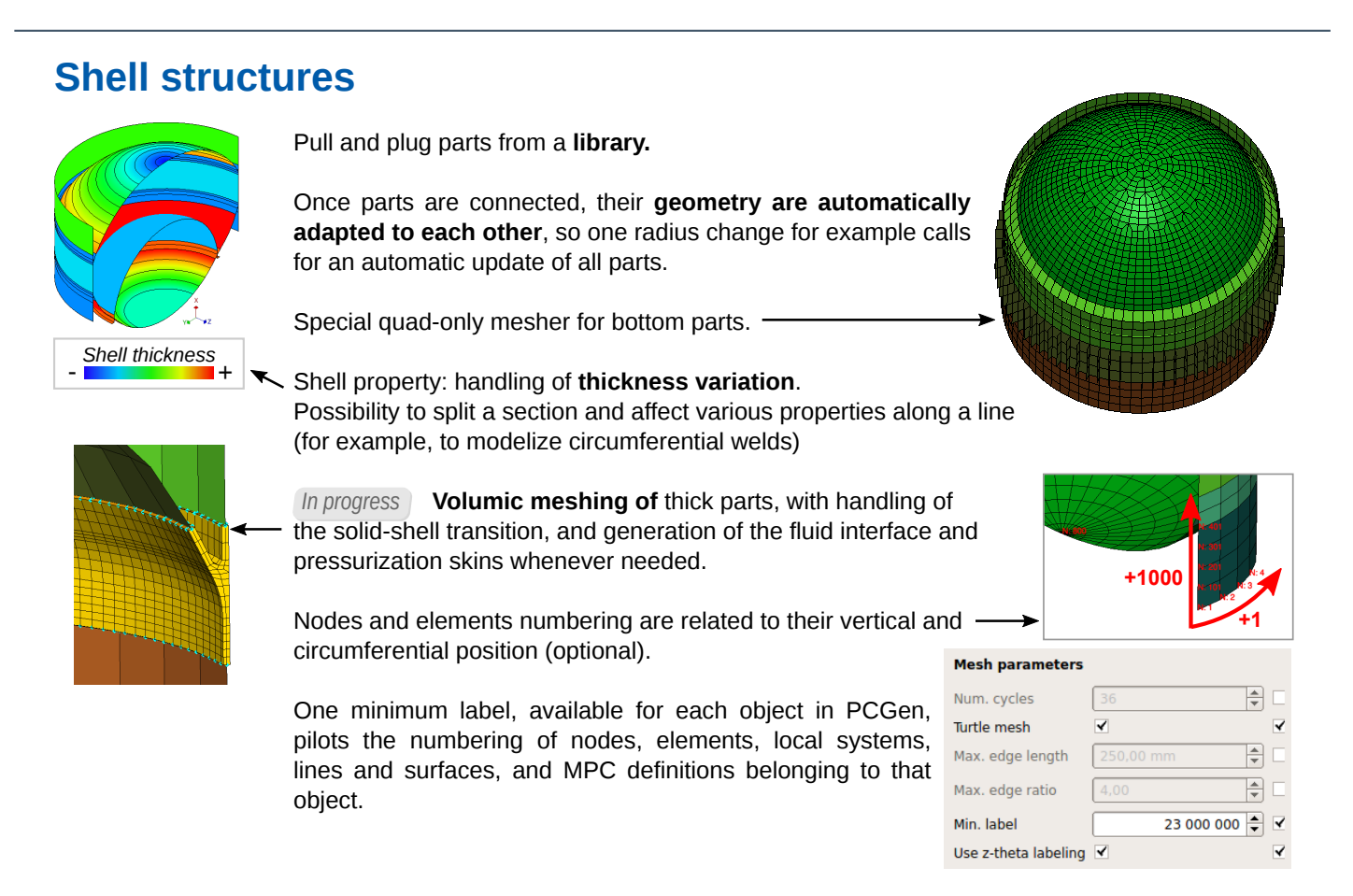

### **Laminate**

DELTMAT

**DELTMAT** 

DFLTMAT

Interactive edition of the laminate with preview

Systematic definition of the **material referential** whenever needed

Basic material database for the definition of homogeneous, sandwich, laminate and fluid materials

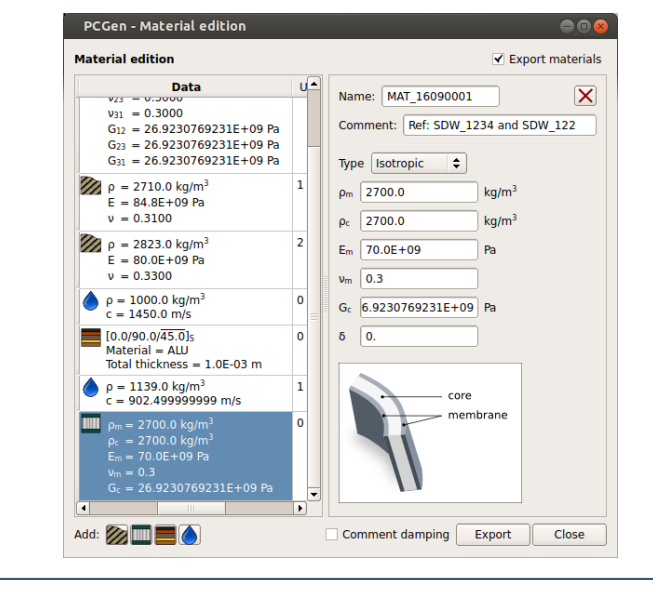

**Quick definition or by ply definition** of the material

0.0001000

0.0002500

 $0.0005000 - 90.0^{\circ}$ 

LAMINATE

SYMMETRY

 $0.0^{\circ}$ 

30.00

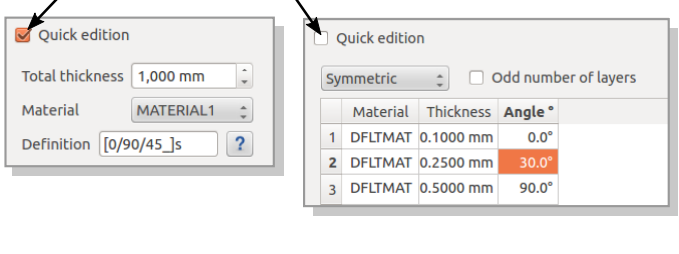

## **Various equipments for shell parts**

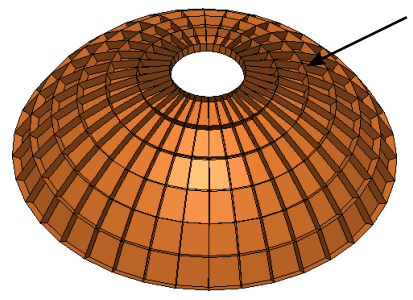

 $\blacktriangledown$  Mass

#### **Stiffners system** for any type of surface (ribs, belts or orthogrids)

Direct control over mesh refinement. Mesh can be either compatible or incompatible with the shell part (in the later case, an MPC ISURFACE is created).

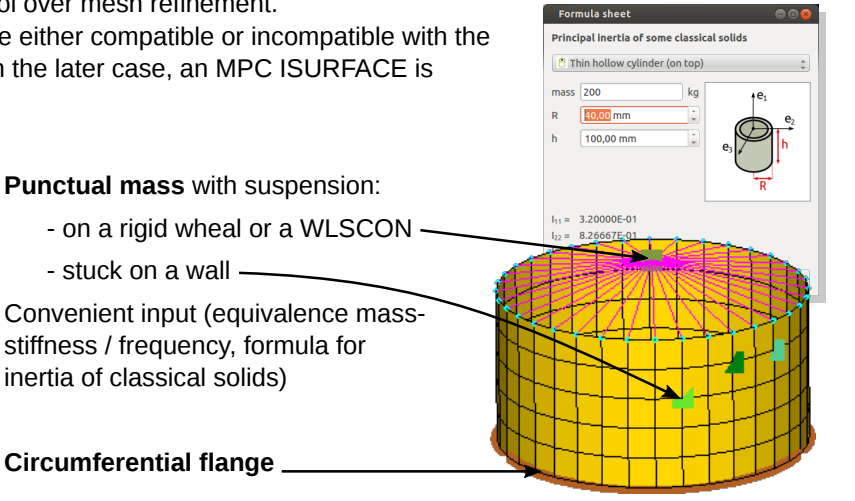

**Total mass** Structural mass: 67.858 kg Equipments mass: 66.142 kg Total: 134,000 kg Target: ka 0.0 %  $134.0$ **Own mass** Structural mass: 0.000 kg Equipments mass: 66.142 kg Name **Description** Mass 36.780 kg thermal protection PROT\_TH CYLINDER1\_EQT 29.362 kg Fitting target mass 134.000 kg d new equipme Adapt to fit target mass  $\wedge$  Move this equipment up  $\vee$  Move this equipment down  $\times$  Delete Copy to clipboard

**WLSCON wheal** for centers of sections.

**Non structural mass** to simulate non modelized details or equipments, like thermal protection.

### **Bolted flanges**

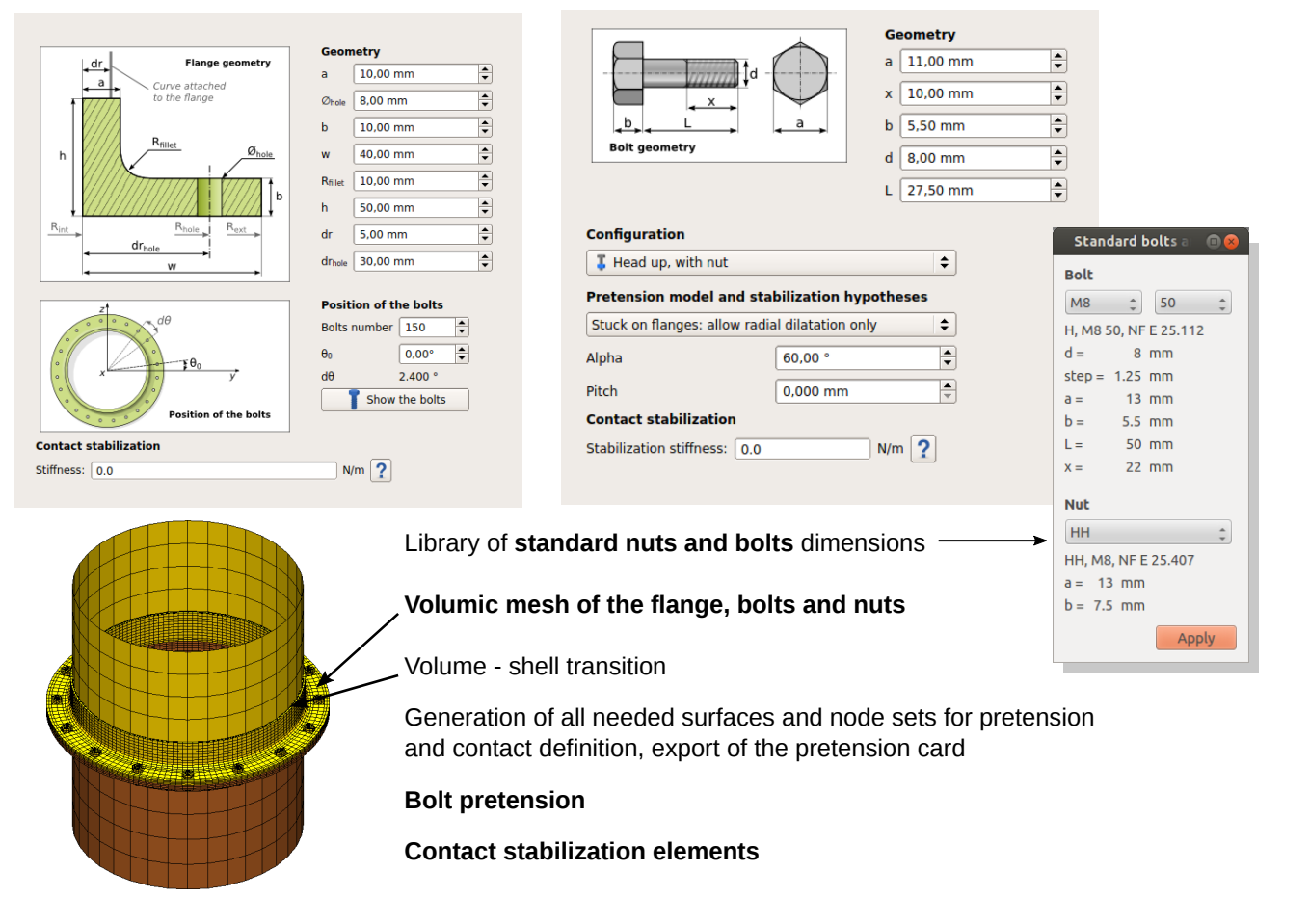

### **Fluid tanks**

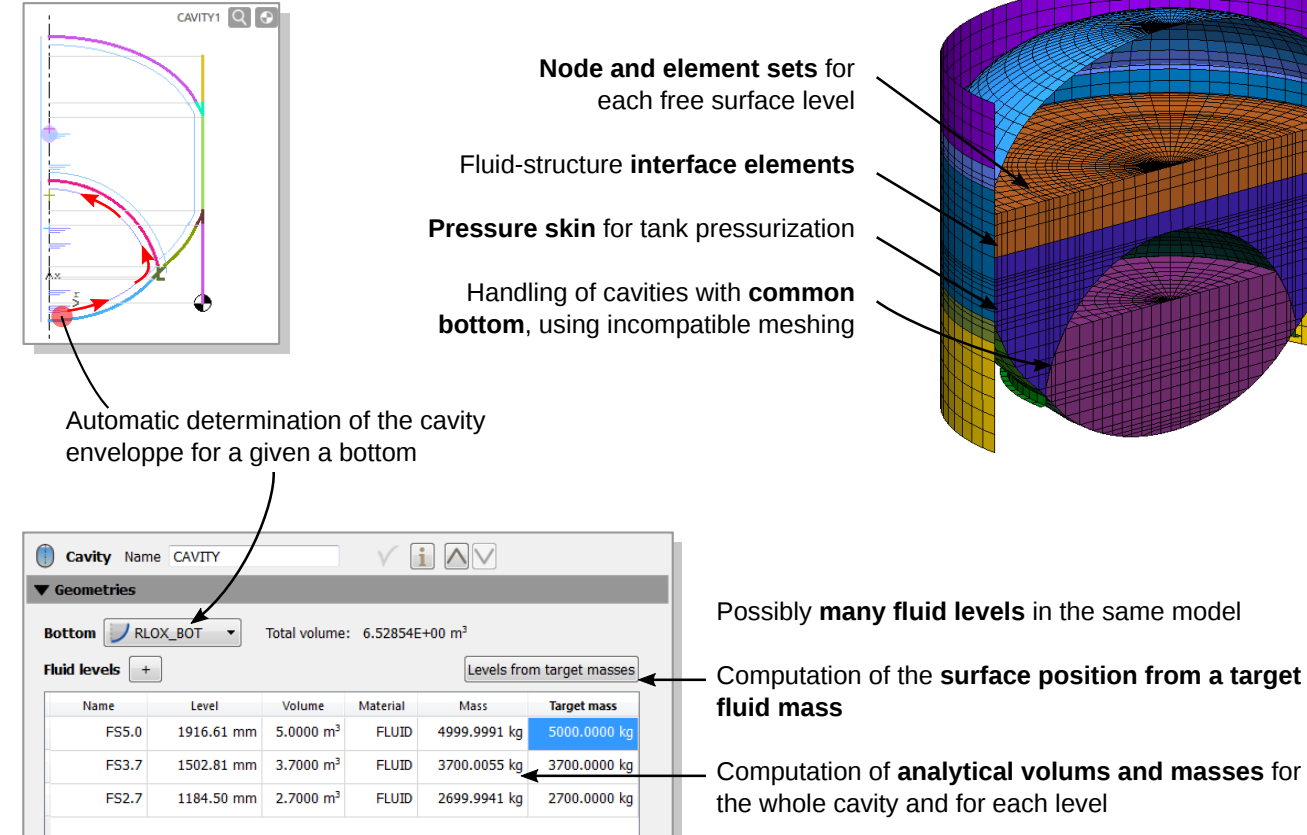

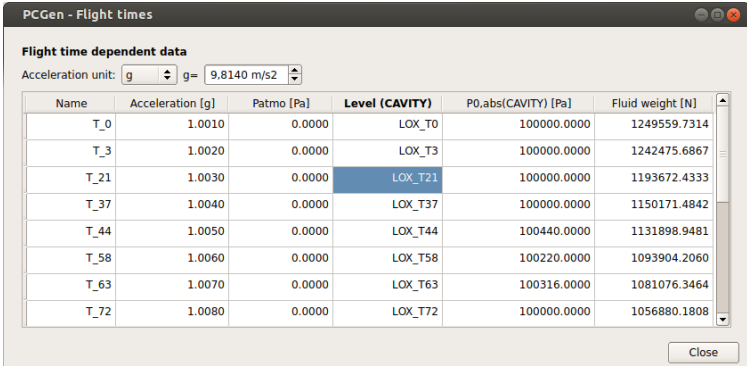

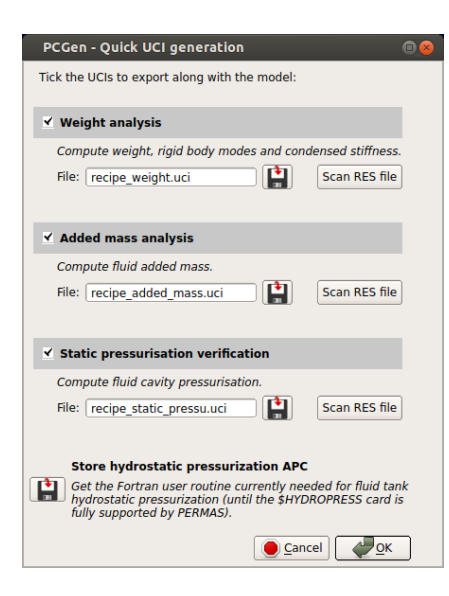

#### **Variant table**

Central handling of the simulation situations for the fluid, containing **pressurization** data, **acceleration** and fluid weight, active fluid level and fluid boundary limit condition.

In progress Generation of the multiple variants based on this table:

- base systems,
- boundary limit conditions,
- loadings,
- pressurization situations,
- pressurized systems,
- etc.

Generation of **UCI files** (with model complement) for some standard tests (such as weight analysis, hydrostatic pressurization check, added mass, rigid body modes decoupling, etc.)

The corresponding **RES files** can then be parsed by PCGen, and results such as structure and fluid mass are compared with analytical masses (or target masses). Correction coefficients are also computed and can be input in PCGen.

## **Interface and workflow**

PCGen allows the user to:

- **focus only on the current task**, using closable panels for each separated task (geometry, property, mass fitting,  mesh parameters...)
- **go back and forth in the modelization process** to study variants: all objects being connected and highly  dynamic, they can adapt to a late modification of geometry automatically.
- **keep an eye on all the relevant data** in the hierarchy tree. Anything edited by the user should stay well on sight. **-**

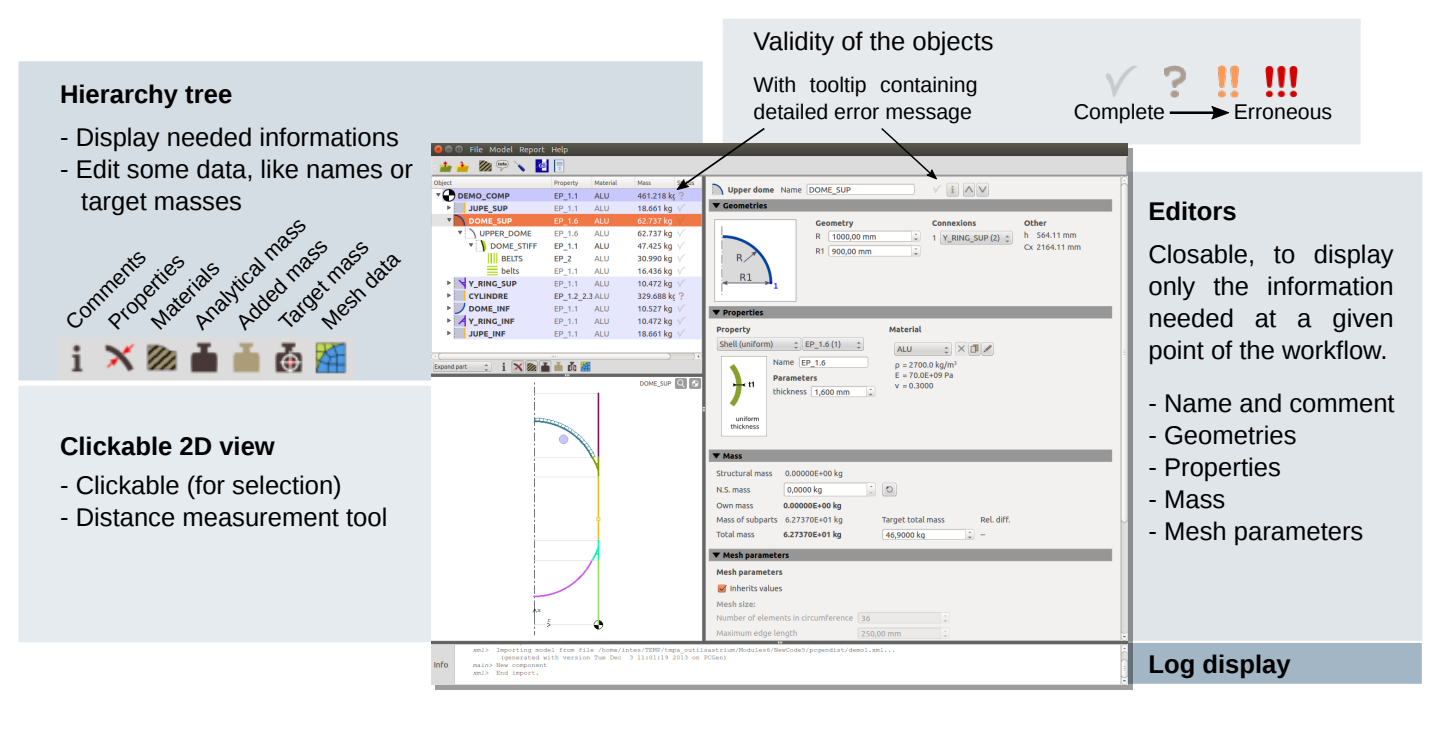

## **Generated files**

#### **XML database**

**XML**

Models are saved in an open xml format, to be re-loaded and modify later.

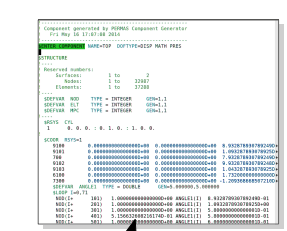

#### **DAT file**

Additionnaly to the VisPER export, it is possible to generate a PERMAS DAT file, which is more compact than standard VisPER export, as it makes massive use of loops for example, or uses a compact definition for sets.

Some UCI command files for standard model tests, for example mass check, can be exported as well.

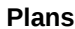

#### Plans of the geometry, material and properties affectations, mesh print are exported in **SVG format**. SVG is a vectorial format that can be easily edited in Inkscape for example (free open-source software, Linux and Windows platforms). It can also be read in modern web browsers.

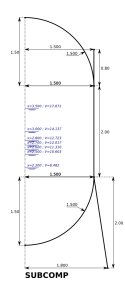

#### **Report**

Reports including plans, mass summary, mesh summary, material definition, comments about the model, etc. can be exported. PCGen

also generates spreadsheets, for example mass summary.

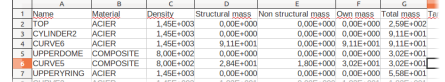

**F.E. model in VisPER**

*VisPER*

*PCGen*

PCGen is an add-on of VisPER. As it is integrated, it is possible at any step to push the model into VisPER to check its geometry, mesh, etc. Also, VisPER can read directly the XML model database generated by PCGen, the interpretation and meshing are done on the fly.

For more information, please contact us: **permas@intes.fr** +33 (0)1 34 83 19 89